This document describes the new features, enhancements and releasespecific details of pre-production Version 5.1 of ASICmaster Pro/Lite. In addition to information regarding known limitations, it explains how the A500K family is supported through ASICmaster Pro and associated design kits in Verilog, VHDL, Exemplar and Synopsys design environments.

### Introduction

The pre-production V5.1 release supports the new A500K family of  $0.25\mu$  ProASIC<sup>TM</sup> devices with integrated embedded memory blocks. This family offers access to high density devices, up to 1,000,000 system gates, and the industry's most advanced and flexible programmable embedded memory (up to 63K bits). Programming options include synchronous or asynchronous read and write operations, multiple port access configurations, true FIFO capability, user specified depth and width, and parity mode selection.

Refer to the *ASICmaster User's Guide*, *ProASIC Interface Guide*, *ProASIC Macro Library Guide*, *MEMORYmaster User's Guide*, and the *ProASIC A500K Family Data Sheet* for additional information. Documentation is available in .pdf format on the installation CD.

# New Features and Enhancements

This section lists the new features and enhancements of the ASICmaster<sup>™</sup> Pro/Lite pre-production Version 5.1 release.

**Support for A500K Devices** This release supports the following ProASIC A500K family of devices:

#### **A500K270 (PQ208 and BG456 packages)**

Maximum 442 I/O pads, 4 global I/O pads, 26880 core logic tiles, 28 embedded memory blocks each of 256x9 bits.

#### **A500K180 (PQ208 and BG456 packages)**

Maximum 364 I/O pads, 4 global I/O pads, 18432 core logic tiles, 24 embedded memory blocks each of 256x9 bits.

#### **A500K130 (PQ208, BG456, and BG272 packages)**

Maximum 308 I/O pads, 4 global I/O pads, 12800 core logic tiles, 20 embedded memory blocks each of 256x9 bits.

#### **A500K050 (PQ208 and BG272 packages)**

Maximum 206 I/O pads, 4 global I/O pads, 5376 core logic tiles, 6 embedded memory blocks each of 256x9 bits.

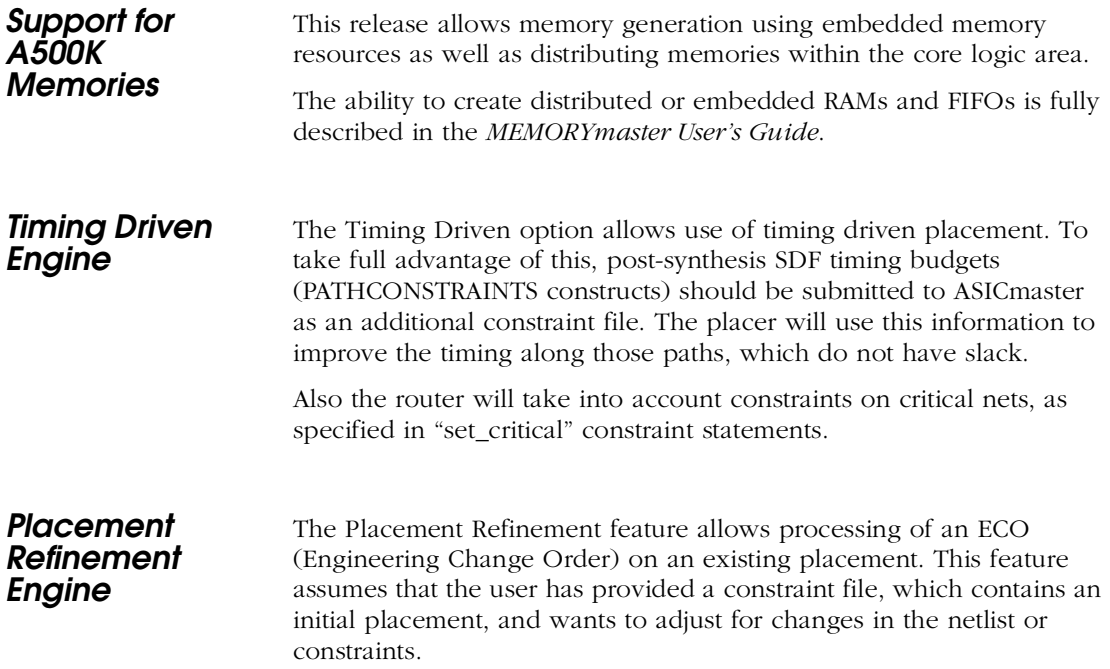

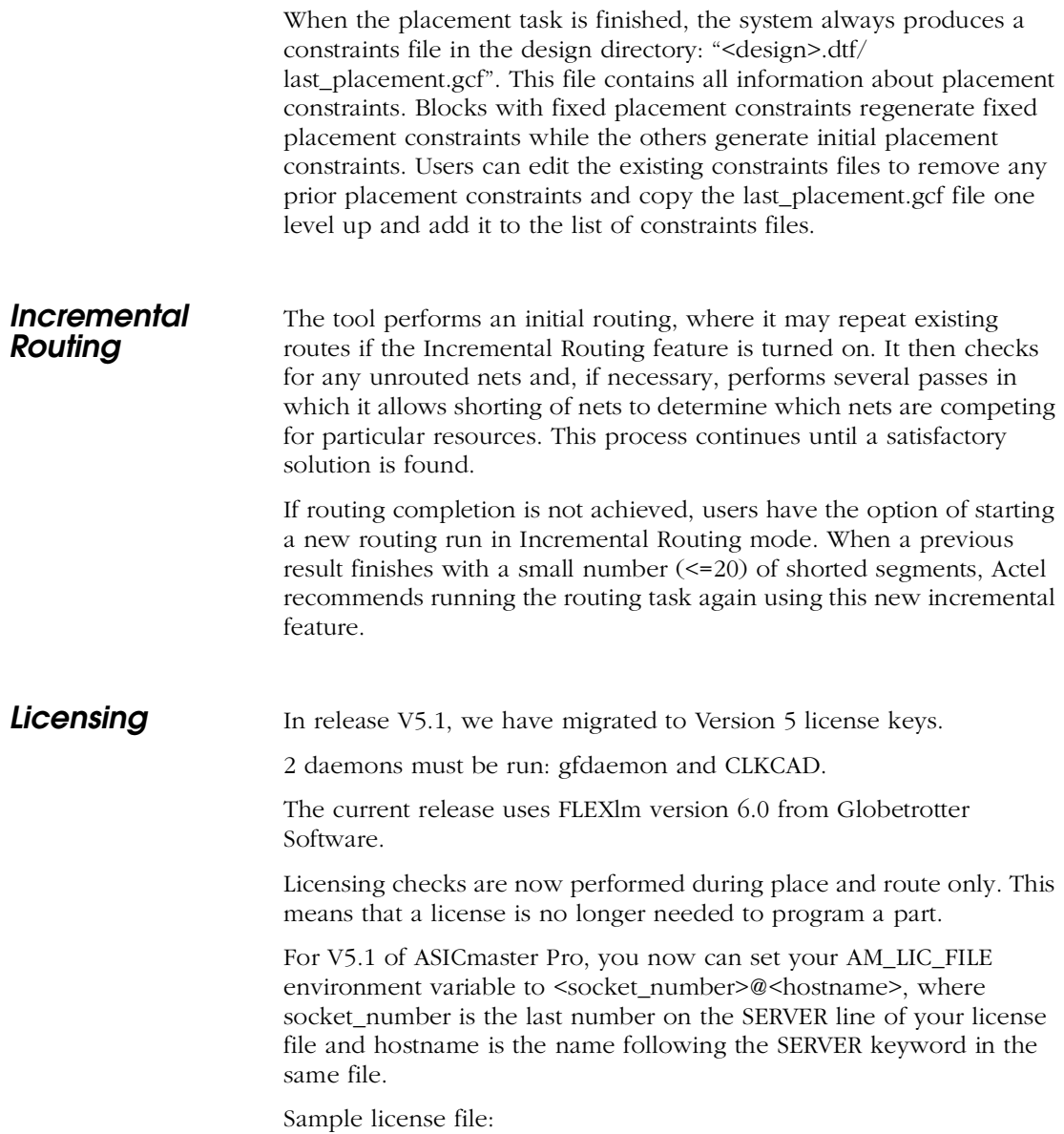

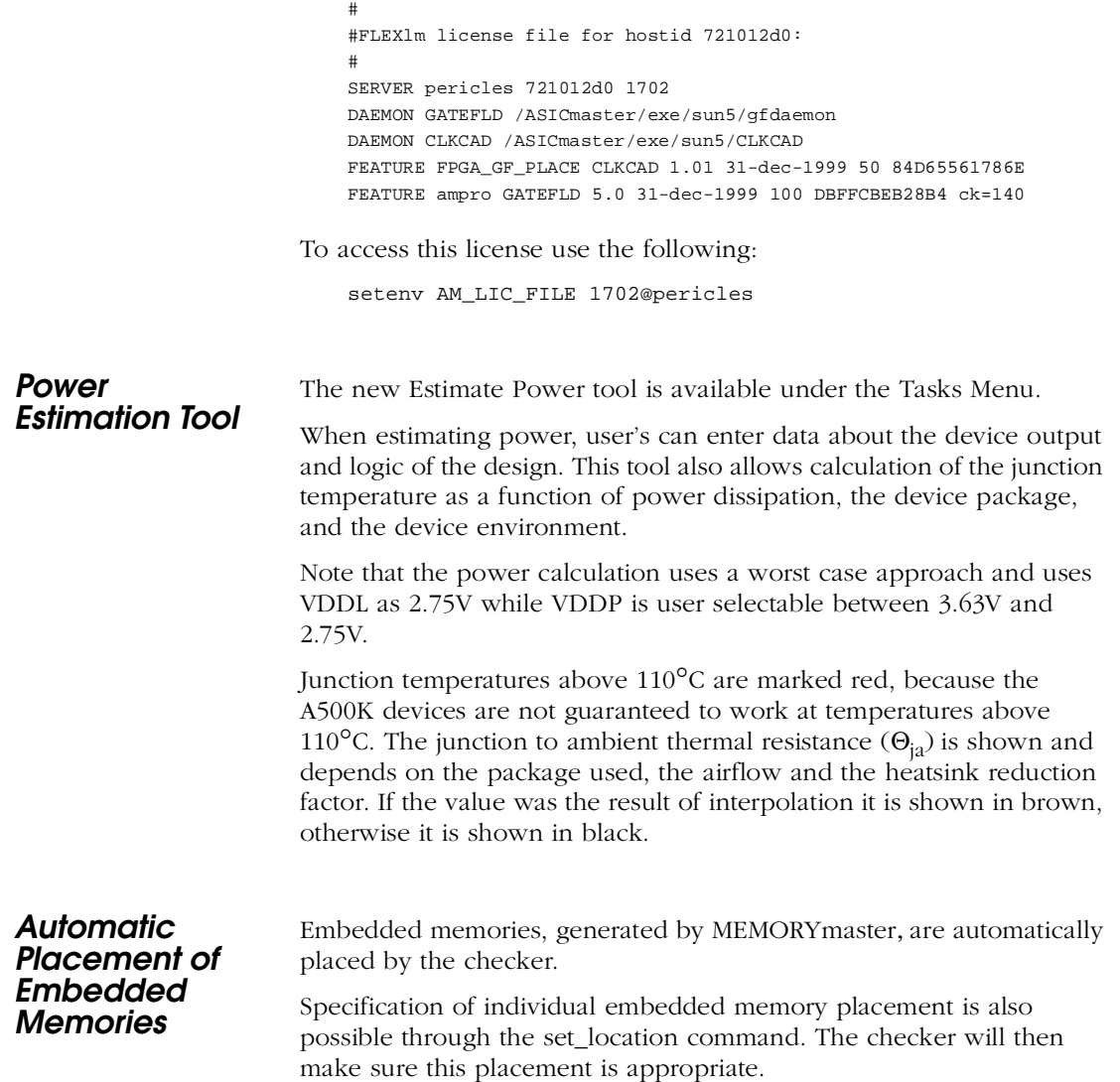

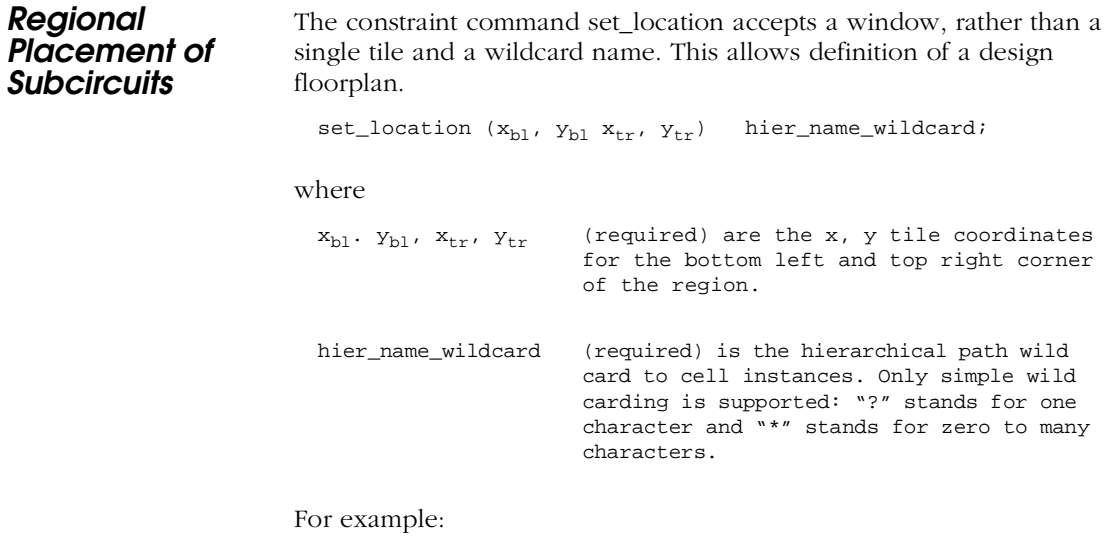

set\_location (1,1 12,16) u4/u3/\*;

# Known Limitations

The following limitations are known to exist in this ASICmaster Pro/ Lite V5.1 release.

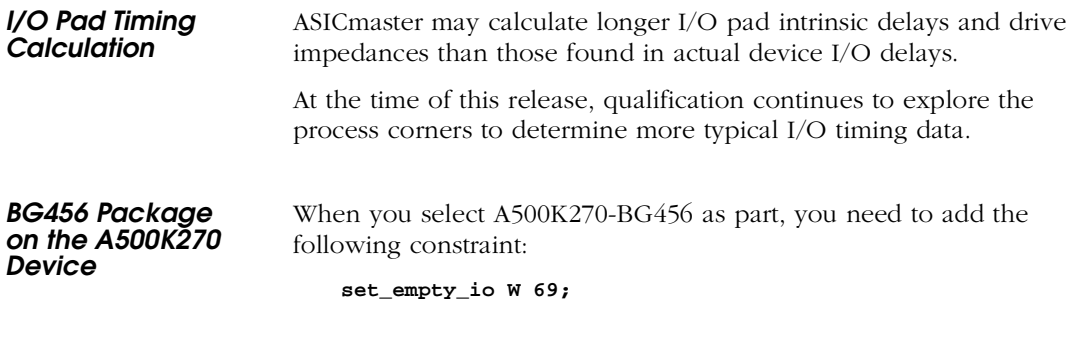

This is because the current data in this release define a pin named W66 as location W69, which does not exist on the package.

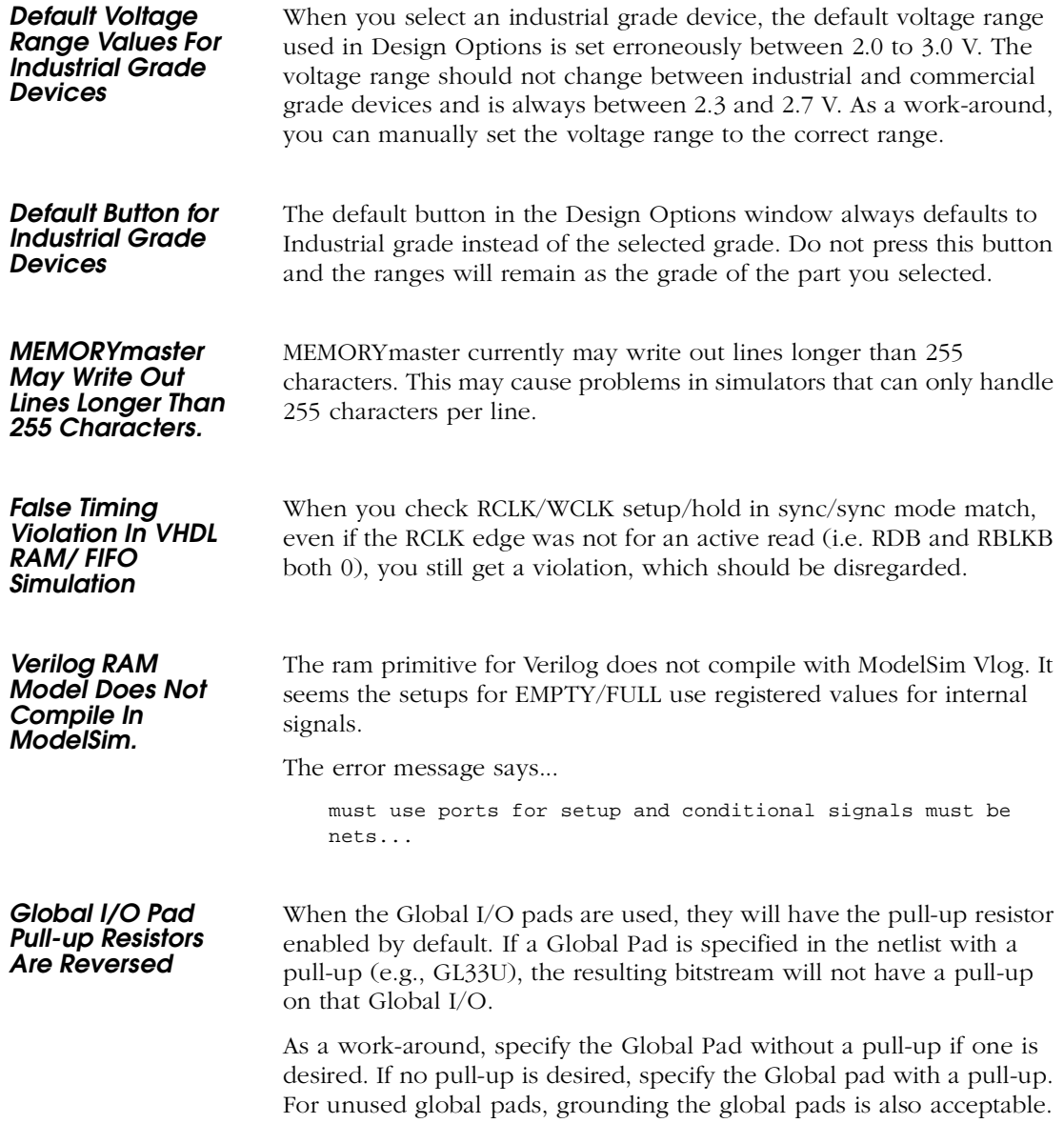

**Documentation** Documents on the CD are pre-production versions. Check the User's area on the Actel web site ( <http://www.actel.com/user>) for more information.

> The *ProASIC Interface Guide* is available in the User's area on the Actel web site ( <http://www.actel.com/user> )